**SNCF DIRECT** 

# **SINFOTRAFIC**

# **PRÉVISION DE TRAFIC POUR LE:**

mercredi 09 mars 2016

## L Paris Saint-Lazare > Nanterre Université > Maisons Laffitte > Cergy le Haut

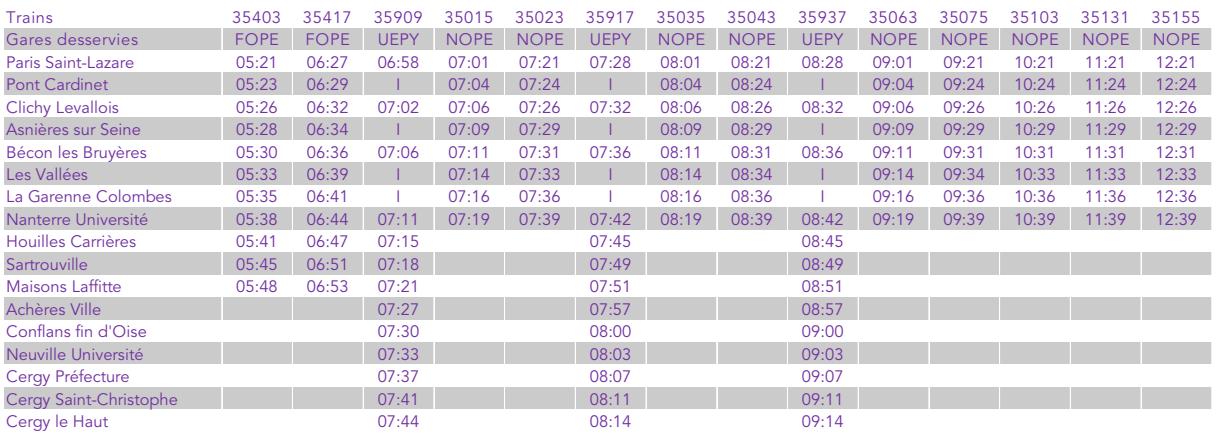

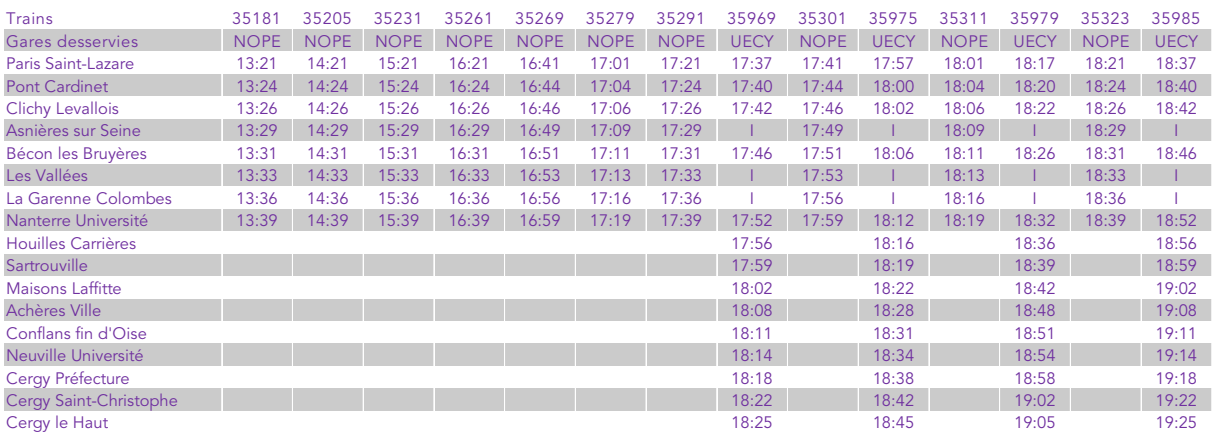

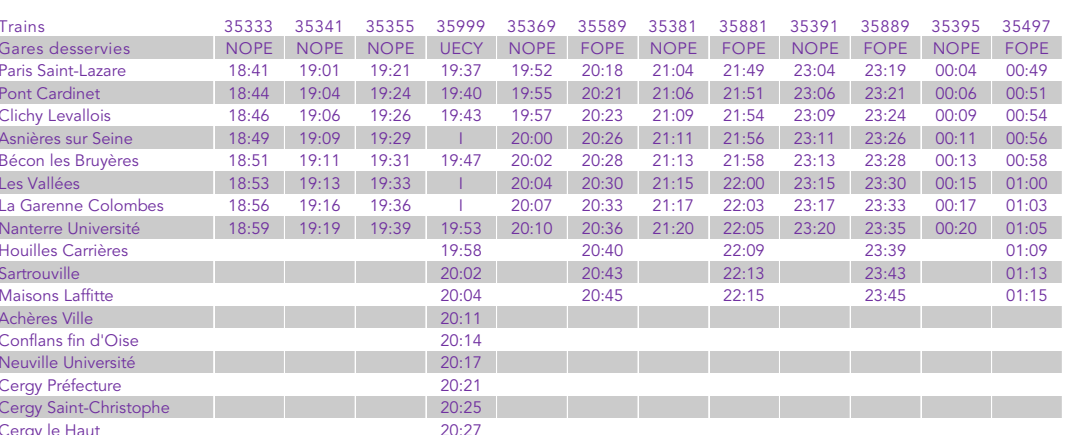

## CES HORAIRES SONT SUSCEPTIBLES D'ÊTRE MODIFIÉS EN COURS DE JOURNÉE

· transilien.com

● transilien.mobi<br>● abcdtrains.com

• Applications Transilien et SNCF :<br>gratuites sur App Store<br>et Google Play

**SMS pour les horaires<br>en temps réel : 4 10 20 (<del>8 aso.</del>)**<br>Taper le nom de votre gare de départ<br>et envoyer au 4 10 20 (**8 aso.**)<br>Prix d'un SMS + 0,05€ (<del>8 aso.</del>) • Numéro vert gratuit : 0805 700 805

· Numéro d'information : 36 58

(0,25€ TTC/min\*)<br>\*hors surcoût éventuel de votre opérateur

Relations Clientèle SNCF Transilien<br>TSA 21262 - 75564 PARIS CEDEX 12

 $\begin{array}{l} \bullet\ \textbf{Urgence SNCF Transillen:}\ \mathbb{P}\ \mathbb{P} \ \mathbb{P} \$ 

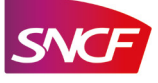

**SNCF DIRECT** 

# **SINFOTRAFIC**

## PRÉVISION DE TRAFIC POUR LE:

mercredi 09 mars 2016

## L Cergy le Haut > Maisons Laffitte > Nanterre Université > Paris Saint-Lazare

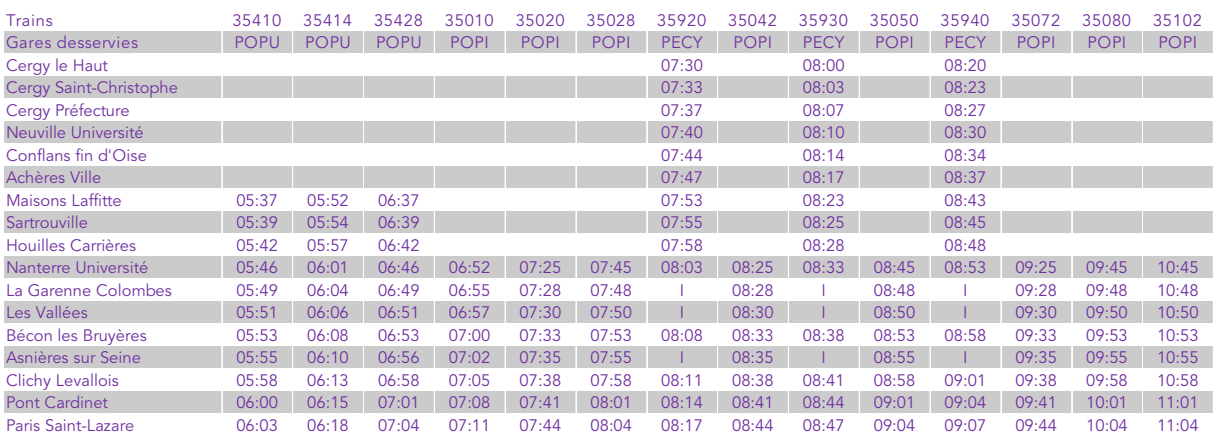

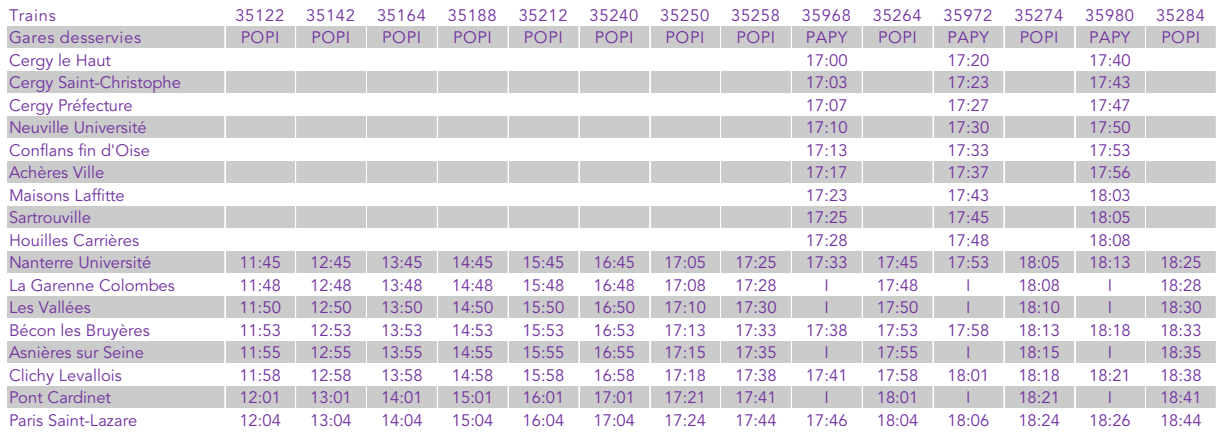

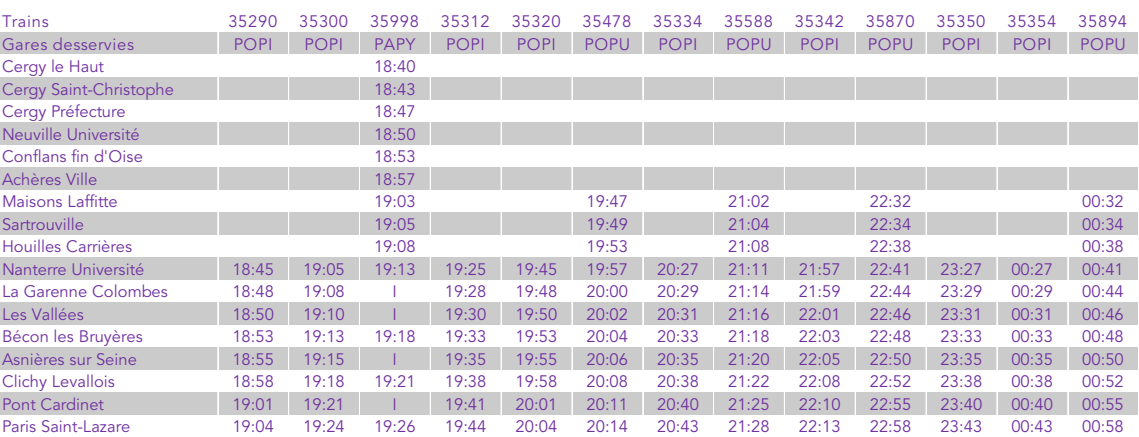

## CES HORAIRES SONT SUSCEPTIBLES D'ÊTRE MODIFIÉS EN COURS DE JOURNÉE

· transilien.com

• transilien.mobi

• Applications Transilien et SNCF :<br>gratuites sur App Store<br>et Google Play

**SMS pour les horaires<br>en temps réel : 4 10 20 (<del>8 aso.</del>)<br>Taper le nom de votre gare de départ<br>et envoyer au 4 10 20 (<del>8 aso.</del>)<br>Prix d'un SMS + 0,05€ (<del>8 aso.</del>)** • Numéro vert gratuit : 0805 700 805<br>(Appel gratuit depuis la plupart des postes fixes)

· Numéro d'information : 36 58

(0,25€ TTC/min\*)<br>\*hors surcoût éventuel de votre opérateur Relations Clientèle SNCF Transilien<br>TSA 21262 - 75564 PARIS CEDEX 12

 $\begin{array}{l} \bullet \textbf{ Urgence SNCF Translation: } \\ \textbf{Pst r@isphone au 31 T7} \cup \\ \textbf{Ces number of subintors sont complémentaires } \\ \textbf{cft ne 5e substituent pass au runréros de seceours} \\ \textbf{habitules, ni d'usage du signal cl'alarme. } \\ \textbf{hapisk S\'es rumieros erregienter mén unitades / príks ms de voite confaiteol. } \\ \textbf{mpt unitades / príks ms de voite opriatsio. } \end{array}$ 

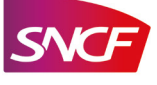